## **GUIDE PREMIERE CONNEXION AVEC MOT DE PASSE**

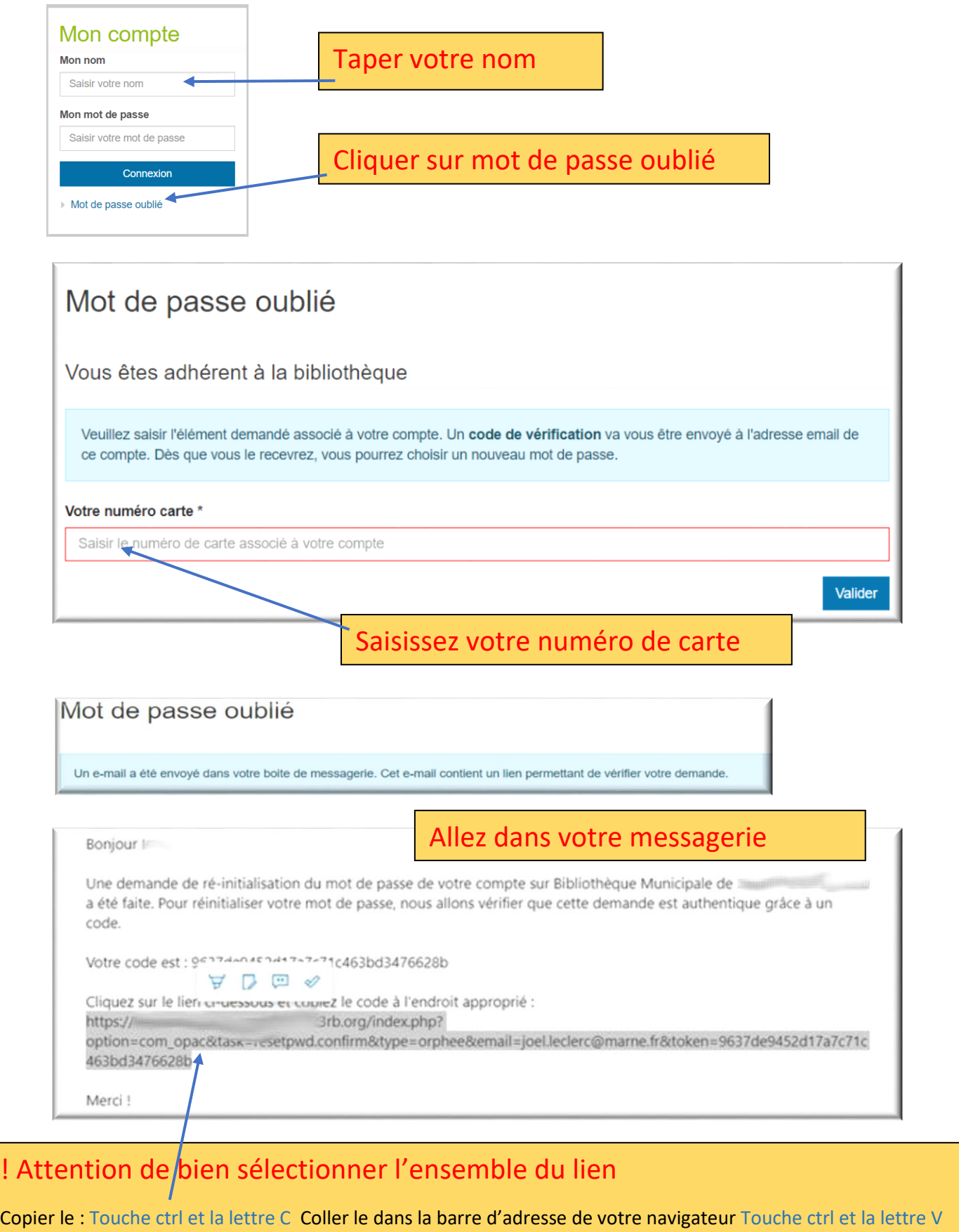

 $\rightarrow$   $\sigma$   $\alpha$   $\alpha$  Rechercher ou entrer une adresse web  $\ddot{\phantom{1}}$ 

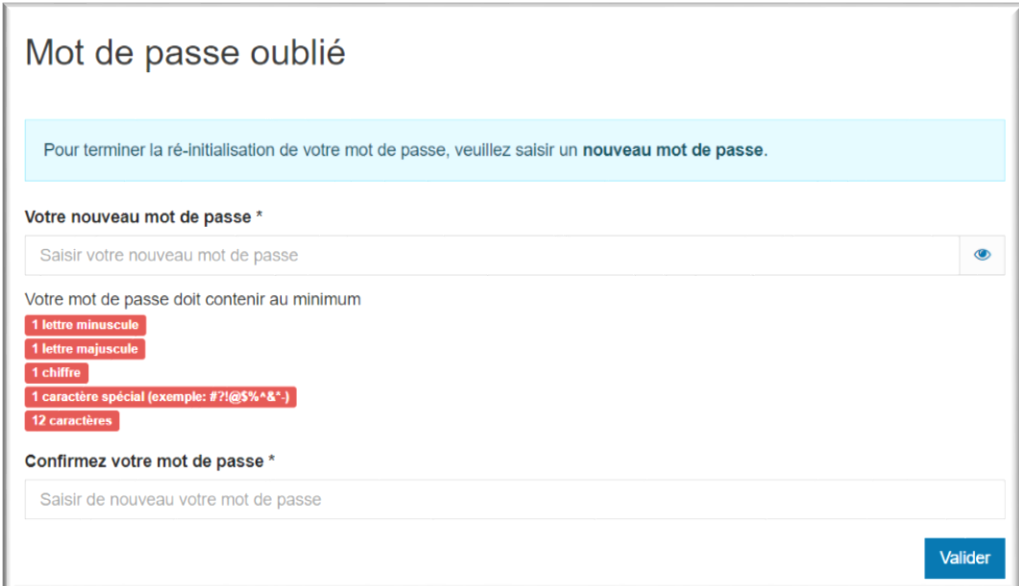